# Ticketing Systems with RT

# Network Startup Resource Center www.nsrc.org

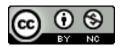

These materials are licensed under the Creative Commons Attribution-NonCommercial 4.0 International license (http://creativecommons.org/licenses/by-nc/4.0/)

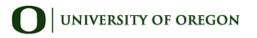

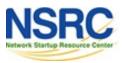

# Typical Support Scenario

• Lots of email traffic requesting help, request for services, etc

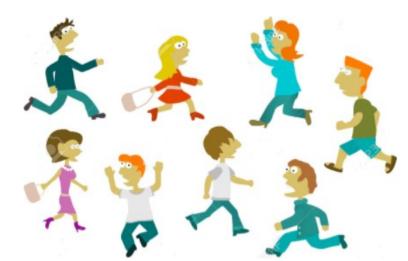

- Archived as text without classification
- Very difficult to find current status or problem history
- Sometimes problems were forgotten or never resolved
- Difficult for another person to follow up on a problem that someone else started dealing with

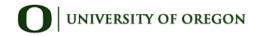

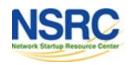

# Why Ticketing Systems?

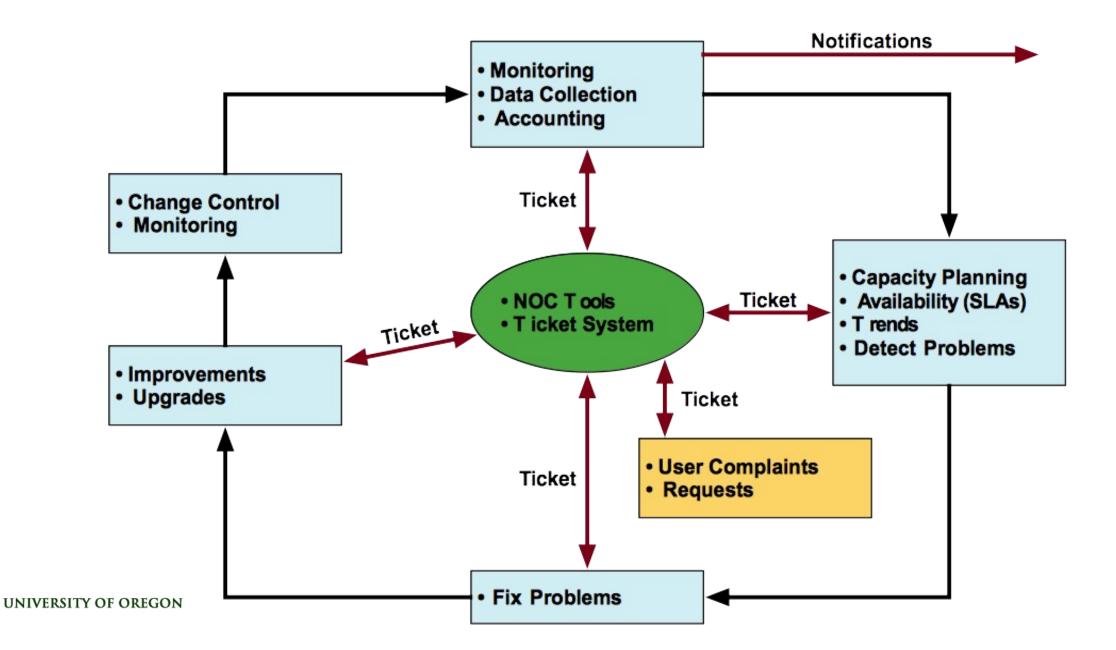

### Ticketing Systems

#### Why are they important?

- Track all events, failures and issues
- Focal point for help desk communication

#### Use it to track all communications

Both internal and external

#### **Events originating from the outside:**

customer complaints

#### **Events originating from the inside:**

- System outages (direct or indirect)
- Planned maintenance, upgrades, etc.

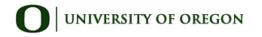

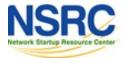

### Ticketing Systems (Contd.)

- Use a ticket system to follow cases, including communication between the support staff
- Each case is considered a ticket
- Each ticket has a ticket number
- Each ticket goes through a similar life cycle:
  - New Open … Resolved

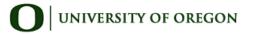

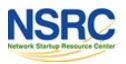

# Help Request with Tickets

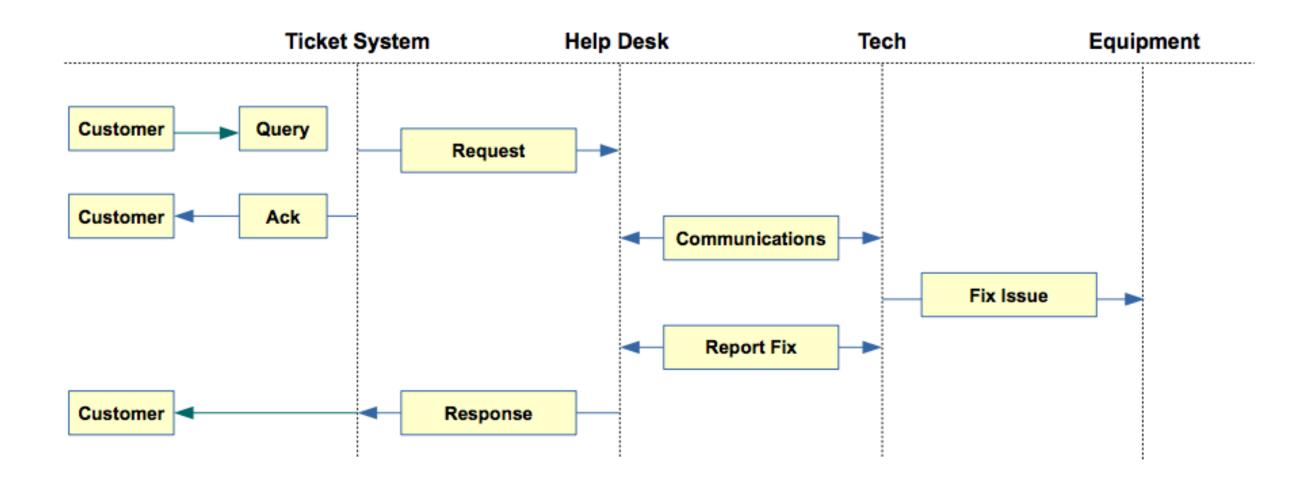

# Request Tracker / Trac

### » « RT

- Heavily used worldwide
- Can be customized to your location
- Somewhat difficult to install and configure
- Handles large-scale operations

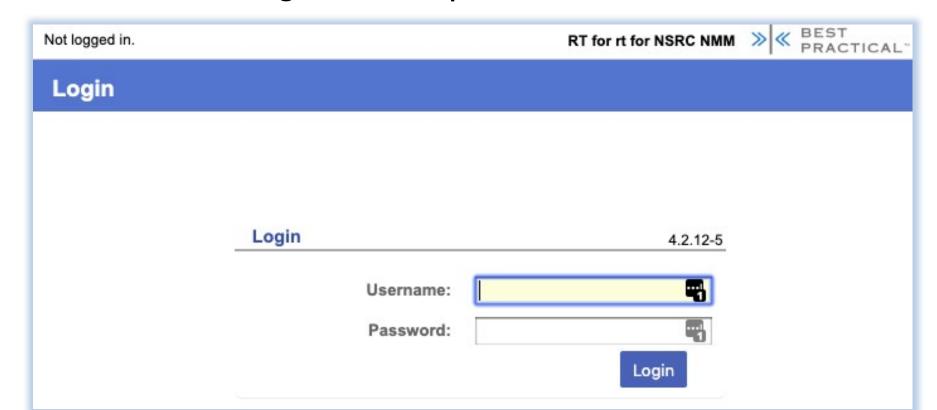

# Request Tracker

#### **More Features (Marketing):**

- Multiple search options: free text (simple) search, query builder, and advanced
- Full text search on message histories
- Full custom field support for any data you need to track
- Charts interface for visualizing ticket data
- Custom dashboards with key ticket information
- Schedule dashboards to be emailed to you or your co-workers
- Knowledge base
- Fine-grained rights and permissions
- Provides a REST API for integrations
- Automatic notifications based on message or other ticket updates
- RSS feeds of ticket activity based on any arbitrary search
- Email digests of activity by day, week, month, etc.
- Time tracking and task priority
- PGP and S/MIME support
- Translation into 25 + languages
- SLA automation and tracking
- Self-Service customer portal
- Command-Line interface

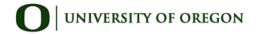

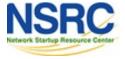

#### A Few Others

Bugzilla: http://www.bugzilla.org/

Cerberus: http://www.cerberusweb.com/

**Eticket:** http://www.eticketsupport.com/

**Itracker:** http://www.itracker.org/

Jutda Helpdesk: http://www.jutdahelpdesk.com/

Mystic: http://www.hulihanapplications.com/projects/mystic

OTRS http://otrs.org/

OsTicket: http://osticket.com/

Simple Ticket: http://www.simpleticket.net/

Trouble Ticket Express: http://www.troubleticketexpress.com/

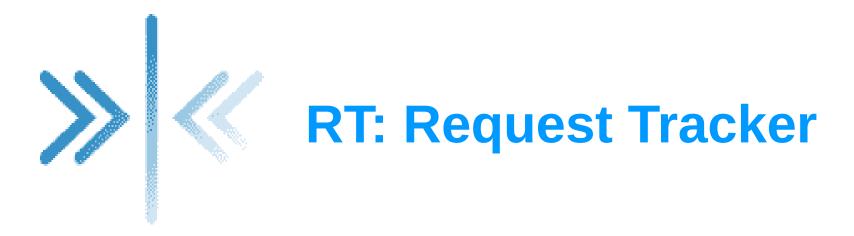

http://bestpractical.com/rt/

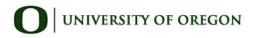

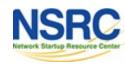

### **Essential Functionality**

- Several interfaces
  - Web, CLI, e-mail, etc.
- Multiuser
  - At different levels: admin, general user, guest
- Authentication and authorization
- Event history
- Handles dependencies
- Notifications

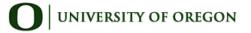

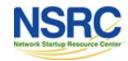

### RT: Advantages

- Open source and free
- Heavily used and tested
- Very active development
- Flexible
- Web interface or control via email
- Backend databases (MySQL, Postgresql, Oracle, SQLite)

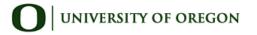

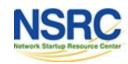

### RT: Disadvantages

- A bit tricky to install the first time...
  - Most distributions have packages that make installation a bit easier:
    - ✓ Red Hat, Fedora, SuSE, Debian, Ubuntu, FreeBSD, etc.
- It's powerful, so you'll need to spend some time learning how it works
- Support for tracking service level agreements (SLAs) is basic

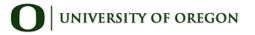

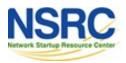

### **Users**

- Anyone who interacts with RT is a "user"
- root Administrator with full privileges
- Privileged user (staff) Staff who are able to operate on tickets
  - Has a password and can log in to the system
  - ✓ Less powerful than root
- Normal user (guest) may only be able to see the status of his/her tickets
  - May or may not be able log into the system
- Nobody default owner of new tickets

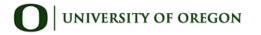

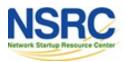

### Groups

- Different users have different privilege levels
- Assigning privileges to each user would be time consuming
- Easier approach: create groups of users, and assign privileges to groups
- Groups useful for other purposes as well

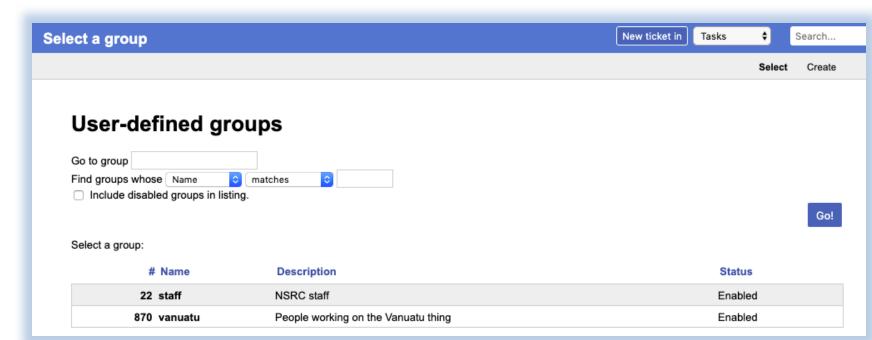

### People (Watchers, Actors)

- Each ticket has a set of people associated with it
- Requestor: who requested support
  - Usually a customer (network user)
  - But for internal tasks, requestor can be a member of the support team
- Owner: member of the support team who is responsible for the ticket at present
  - Owner of a ticket can change over its lifetime
  - Privileged users can take / assign ownership

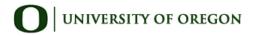

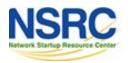

# People (Watchers, Actors) (2)

- cc: who gets copies of all communications between staff and requestor (responses)
  - Will see the communications, but may not be privileged to perform actions on tickets
  - e.g.: the requestors boss
- admincc: who gets copies of responses as well as internal communications between staff while working on a ticket (comments)
  - e.g.: manager of the support team

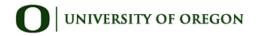

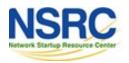

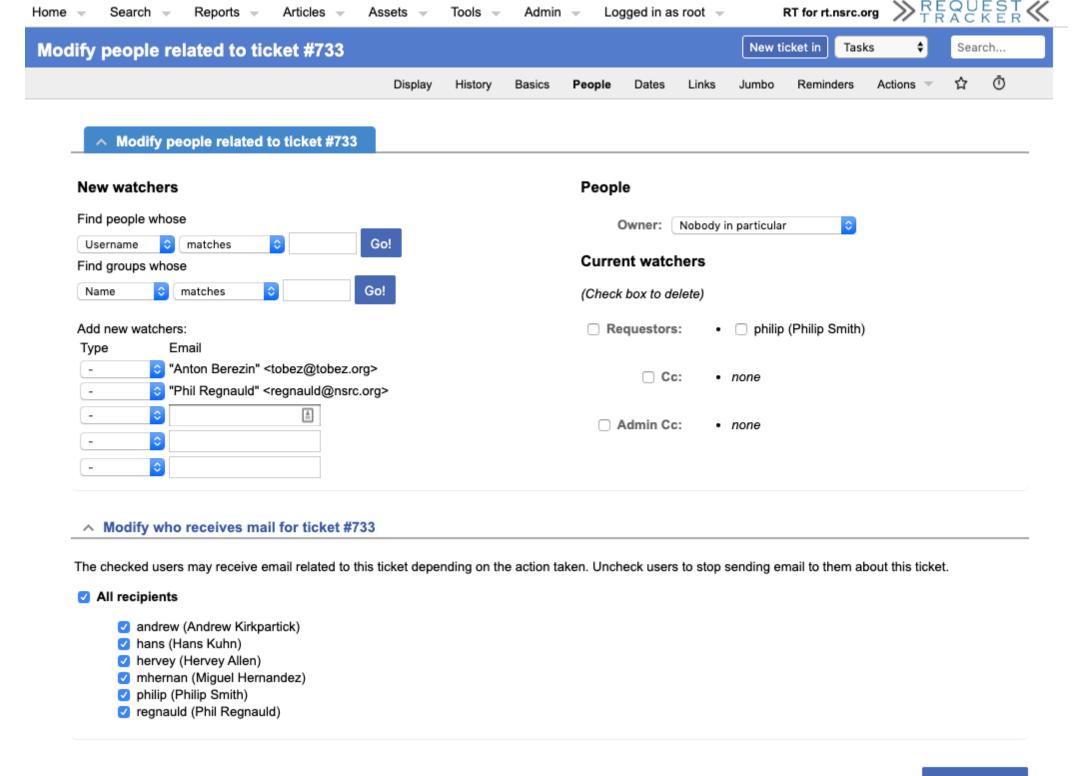

### **Updates / Transactions**

- When a ticket is being worked on, there will updates or transactions (usually via email)
- Communications between requestor and RT (staff) are called replies
- Sometimes staff need to talk internally while working on a ticket
  - These are called comments
  - Requestors don't get copies of these

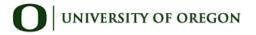

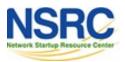

### **Ticket States**

- New: The ticket has been received by RT, but not acted upon in any way
  - RT notifies (via email) someone\* of new tickets
- Open: Ticket is being acted upon
- Stalled: Progress on the ticket is stalled for some reason
  - It will hopefully come back to open state
- Resolved: Problem has been solved
  - No further action necessary

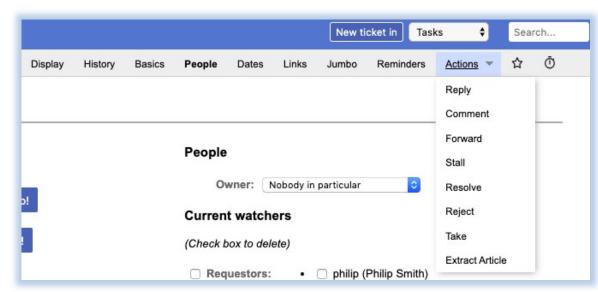

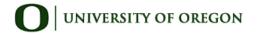

### Ticket States ctd.

- Rejected: The ticket is not our problem.
  - ✓ But records about the ticket stays in the RT database
- Deleted: The ticket does not belong on the system
  - ✓ However, records about the ticket stay in the system
- If you want to completely get rid of a ticket, you can *shred* it
  - Removes all database entries related to it

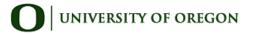

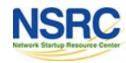

### Queues

Queues are a way to classify the tickets

- based on the nature of the request
- based on the actions required

**√** 

| ∧ Quick search       |     |      | Edit    |
|----------------------|-----|------|---------|
| Queue                | new | open | stalled |
| Architecture         |     | -    | -       |
| Communications       | 2   | 1    | -       |
| ContributorRelations | 1   | -    | -       |
| Devel                | 1   |      | -       |
| DevOps               | 2   | 2    |         |
| EdgeNetwork          | 2   | 1    |         |
| Fiber                |     | 1    |         |
| Interconnect         | 3   | 7    |         |
| Junk                 |     | -    |         |
| Logistics            | 2   | -    |         |
| Management           | 2   | -    |         |
| NetSec-IR            | 4   | 3    |         |
| NetworkSecurity      |     | -    |         |
| NRE                  |     | -    |         |
| Power                |     | -    |         |
| Routing              |     | -    |         |
| Support              | 1   | 1    |         |
| Volunteers           |     |      |         |
| WAN                  | 1   | 1    | -       |
| WINS                 |     | -    | -       |
| Xnet                 | 2   |      |         |

### Problem Classification: Queues

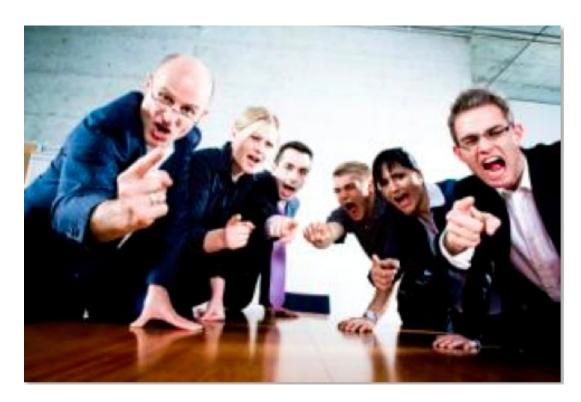

- Services: DNS, IP addresses, Radius, LDAP
- Security: Attacks, incident response, scans, abuse, etc.
- Sytems: Email accounts, passwords, etc.
- Y Networking: Network Services Group
- ' **Help Desk:** Those who deal with end-users

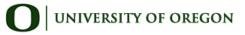

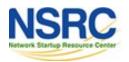

### Components

- Register an event (i.e., ticket creation)
- Assign an owner
- Assign interested parties (watchers)
- Maintain change history
- Inform interested parties of each change
- Initiate activities based on status or priority

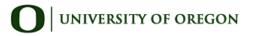

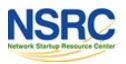

# Scrips (actions)

#### Create automatic actions for queues

- scrips are "snippets of Perl code"
- Help automate things inside RT
- Take action X when condition Y occurs
  - ✓ when a staff member responds to a ticket owned by nobody, make her the owner of ticket
  - page everyone when the priority of a ticket becomes level X

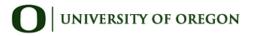

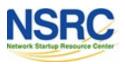

### Scrips (actions) ctd.

• Chapter 6 of O'Reilly "RT Essentials" book

 Details on how to use Scrips: http://requesttracker.wikia.com/wiki/Scrip

See "Extensions" at the end of this presentation.

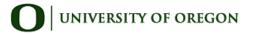

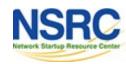

### RT Configuration

#### **Two Options**

– Virtualhost: <a href="http://rt.host.fqdn">http://rt.host.fqdn</a>

– Subdirectory: <a href="http://host.fqdn/rt/">http://host.fqdn/rt/</a>

#### Root user ('root')

- Change the default password on first login ('password')
- Assign the complete email for the root account: root@host.fqdn
- Assign all user rights: Global -> User Rights

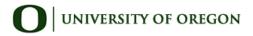

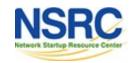

### **User Creation**

Create a userid for each member of your team

Assign privileges to each

user

| Admin 🔻       | Logged                                                   | in as root                                                     | RT for                                                                       | rt for I                                                                             |
|---------------|----------------------------------------------------------|----------------------------------------------------------------|------------------------------------------------------------------------------|--------------------------------------------------------------------------------------|
| Users         | •                                                        | Select                                                         | General                                                                      | <b>\$</b>                                                                            |
| Groups        | -                                                        | Create                                                         |                                                                              |                                                                                      |
| Queues        | -                                                        |                                                                |                                                                              | S                                                                                    |
| Custom Fields | s •                                                      |                                                                |                                                                              |                                                                                      |
| Scrips        | -                                                        |                                                                |                                                                              |                                                                                      |
| Global        | -                                                        |                                                                |                                                                              |                                                                                      |
| Articles      | -                                                        |                                                                |                                                                              |                                                                                      |
| Tools         | -                                                        |                                                                |                                                                              |                                                                                      |
|               | Users Groups Queues Custom Fields Scrips Global Articles | Users  Groups  Queues  Custom Fields  Scrips  Global  Articles | Users Select  Groups Create  Queues  Custom Fields  Scrips  Global  Articles | Users Select General  Groups Create  Queues  Custom Fields  Scrips  Global  Articles |

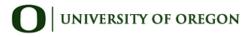

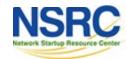

### Create Groups

#### **Create groups of users:**

 Administering privileges by group is more efficient than doing so for each user.

| Home 🔻    | Search -     | Articles ~      | Tools 🔻       | Admin 🔻 | Logged in as root 🔻 | RT for  | rt for NSRC | NMM NSRC |
|-----------|--------------|-----------------|---------------|---------|---------------------|---------|-------------|----------|
| Create a  | a new gro    | up              |               |         | New ticket in       | General | \$ Se       | arch     |
|           |              |                 |               |         |                     |         | Select      | Create   |
|           | Name:        |                 |               |         |                     |         |             |          |
| [         | Description: |                 |               |         |                     |         |             |          |
| <b></b> E | nabled (Unch | ecking this box | disables this | group)  |                     |         |             |          |
| Res       | et           |                 |               |         |                     |         |             | Create   |

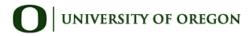

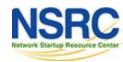

### Create Queues

#### **Create queues for problem categories:**

For example

- Security
- Accounts
- Connectivity

Assign users to groups and groups to each queue

- Different between AdminCC and CC
- Don't forget to create email aliases for each queue

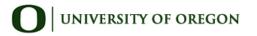

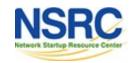

### rt-mailgate

#### rt-mailgate facility lets us:

- Define virtual users on the RT server that correspond to ticket queues in RT.
- Allow third-party software (Nagios, Cacti, Smokeping, etc.) to automatically generate tickets in specified queues via email.
- Provide a simple interface through which end-users can communicate with your support organization via RT.
- More details at https://www.bestpractical.com/docs/rt/4.0/rt-mailgate.html

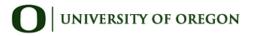

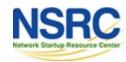

### Extensions

#### Extend the functionality of RT. For example:

- Send daily emails to remind users of tickets that have not been "taken"
- Send daily emails to each user reminding them of their pending tickets.
- -Periodically increment ticket priority
- -You can execute commands via email

#### Find extensions here:

https://metacpan.org/search?q=RT%3A%3AExtension&search\_type=modules

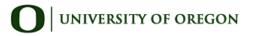

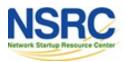

### References

#### Best Practical Web site

http://bestpractical.com/rt

- RT Essentials. Dave Rolsky et al. O'Reilly Media, Inc.
- Contributions to RT:

http://requesttracker.wikia.com/wiki/Contributions

Extensions

http://requesttracker.wikia.com/wiki/Extensionshttp://bestpractical.com/rt/extensions.html

Scrips

http://requesttracker.wikia.com/wiki/Scrip http://requesttracker.wikia.com/wiki/ScripAction

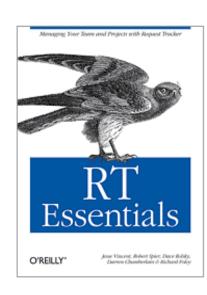

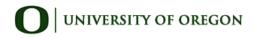

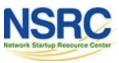